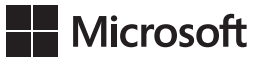

Francesco Esposito

## Programowanie wielkich modeli językowych z użyciem Azure Open AI: Programowanie konwersacyjne i inżynieria podpowiedzi z wykorzystaniem modeli LLM

Przekład: Krzysztof Kapustka

APN Promise, Warszawa 2024

## Spis treści

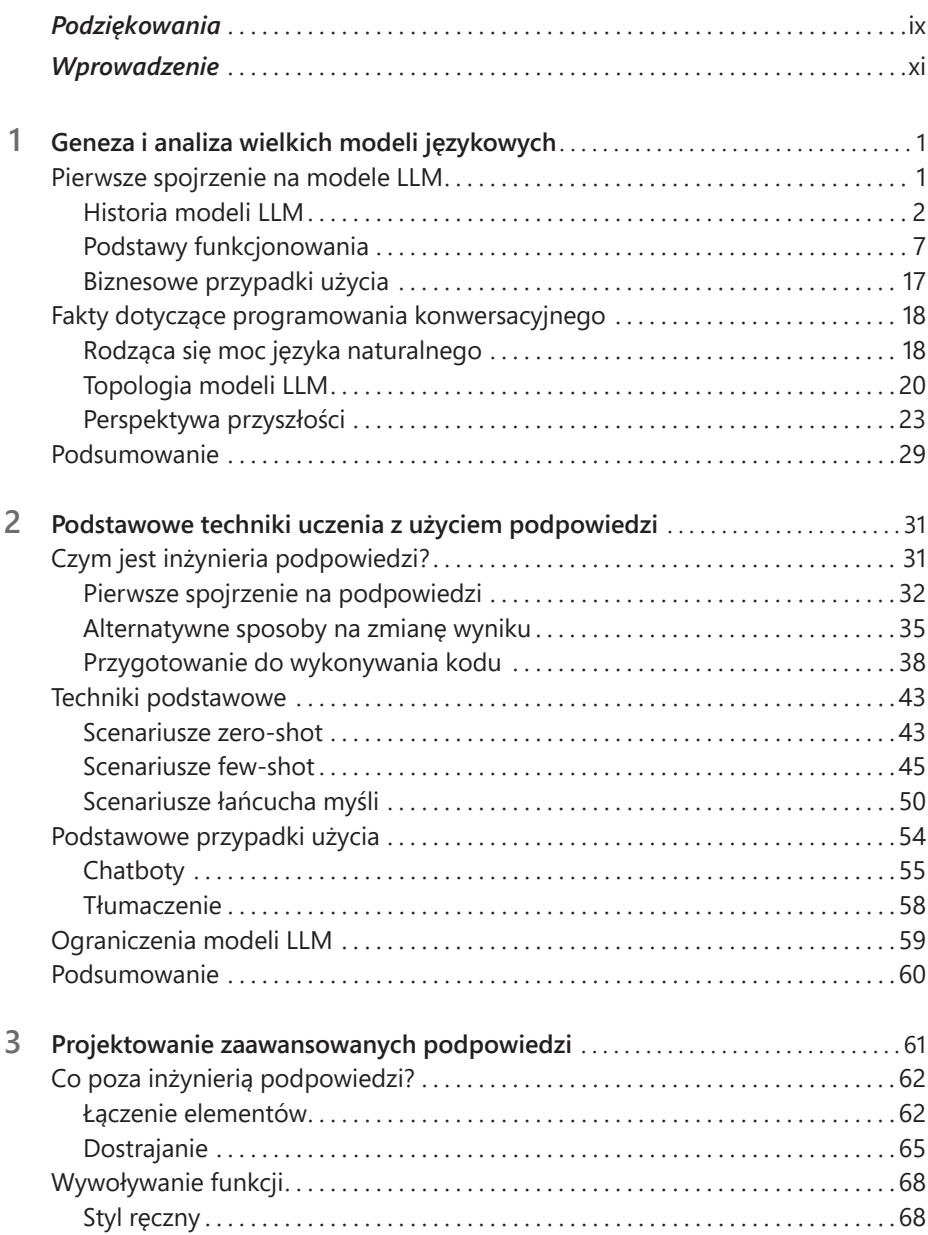

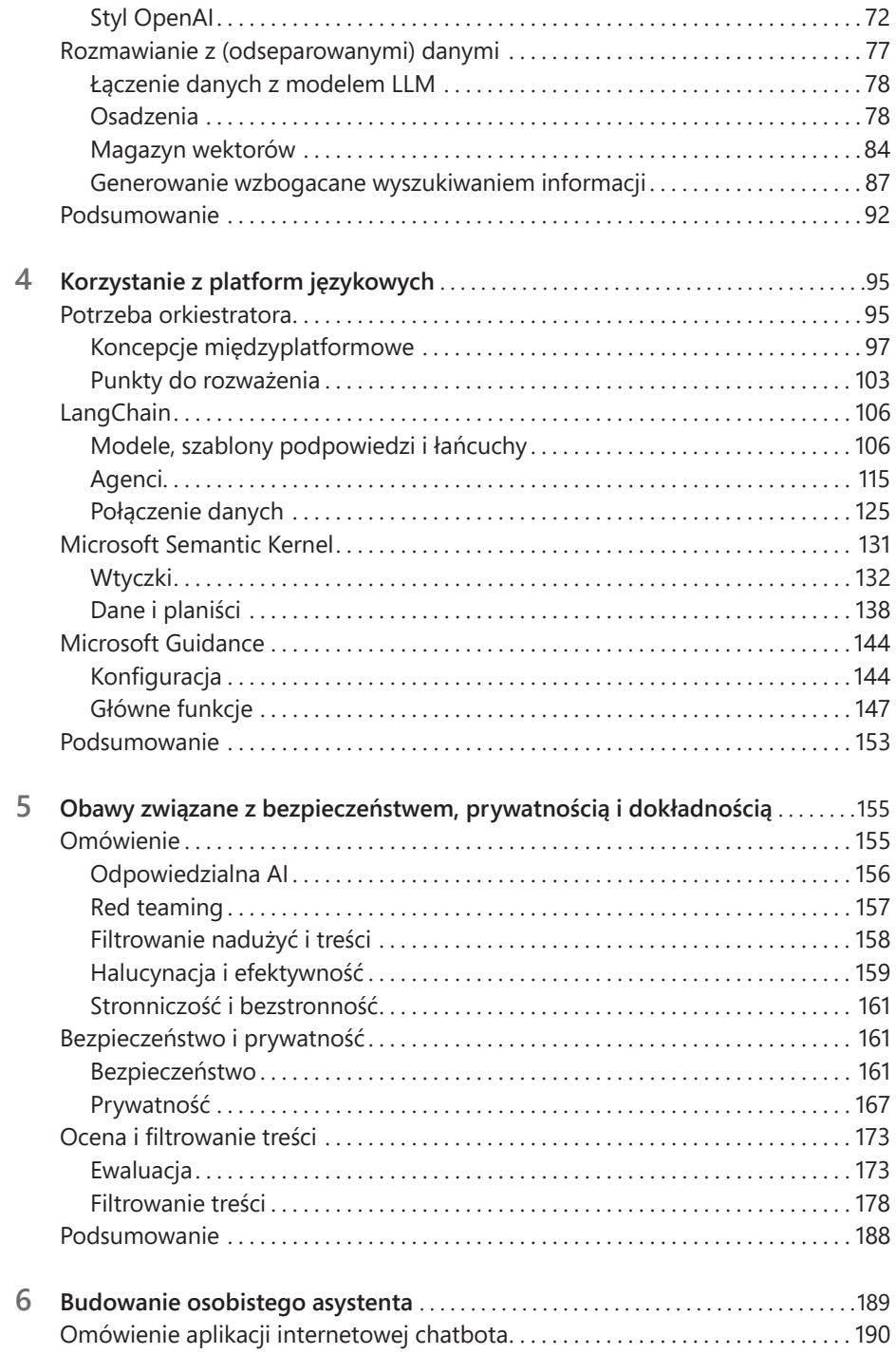

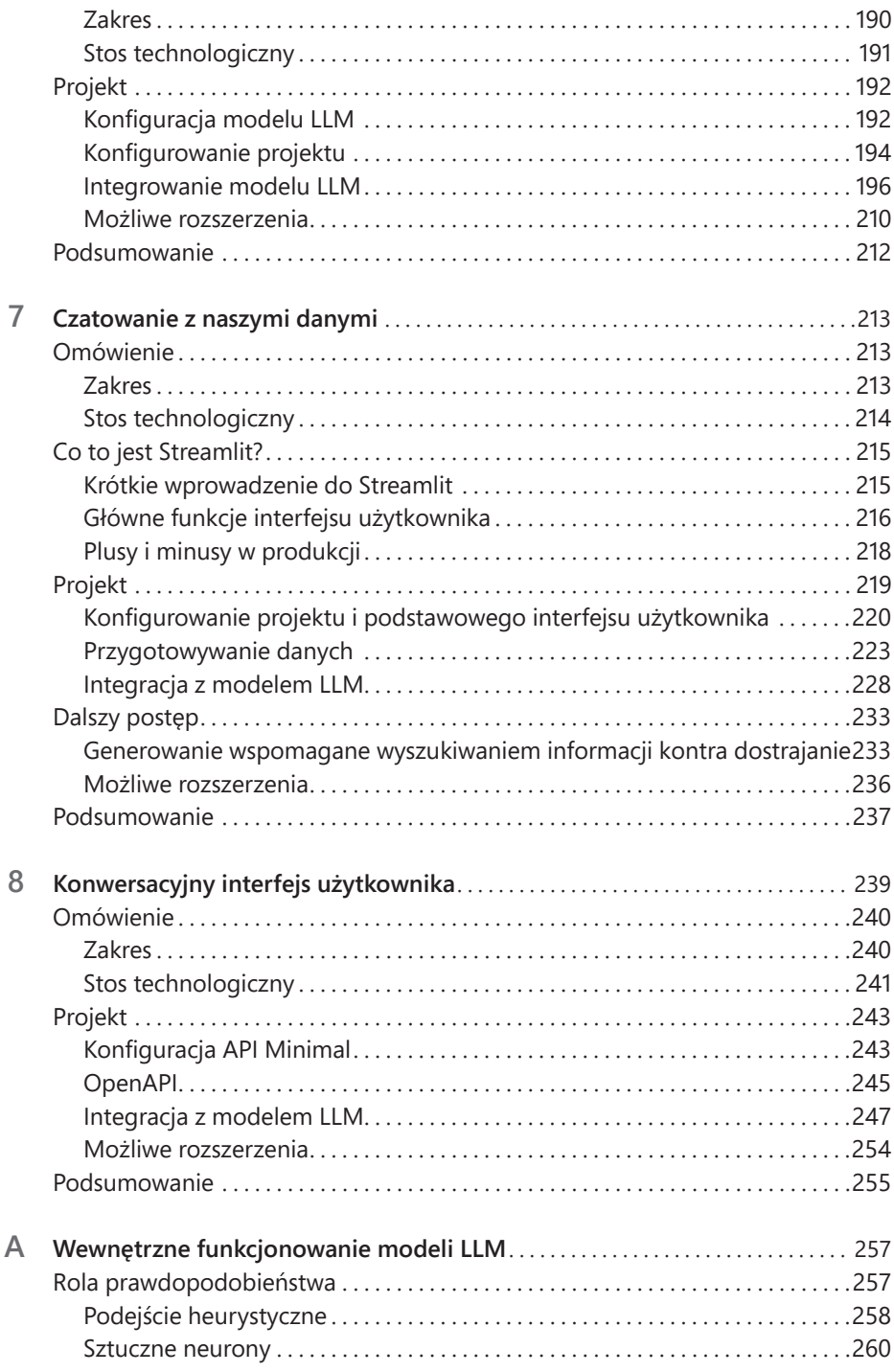

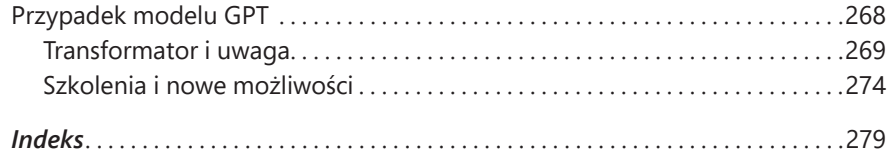